Prof. Eric A. Suess

August 19, 2020

What is Data Science?

The best description of what Data Science is given by Grolemund and Wickham in their book [R for Data Science.](http://r4ds.had.co.nz/)

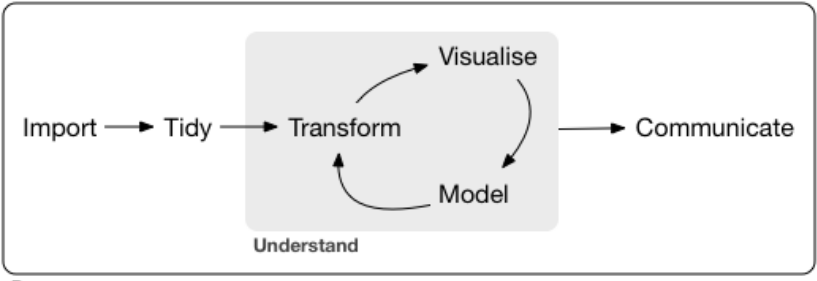

Program

Figure 1:

#### What is Data Science?

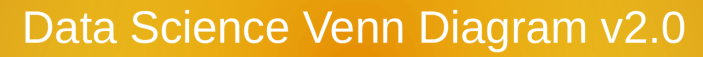

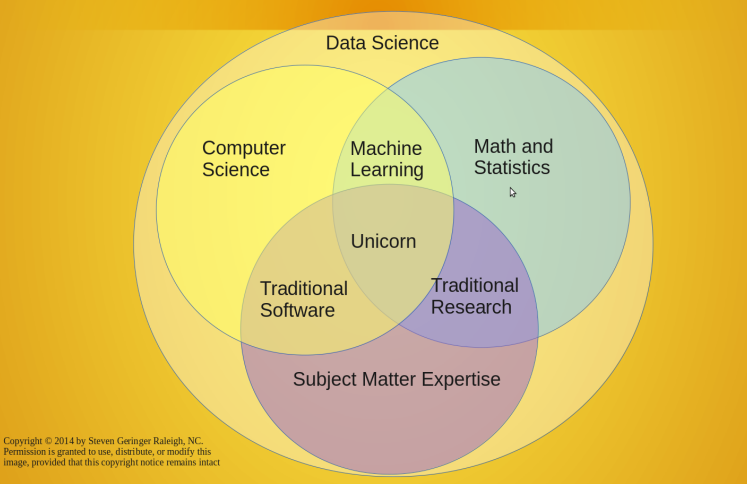

### What is Data Science?

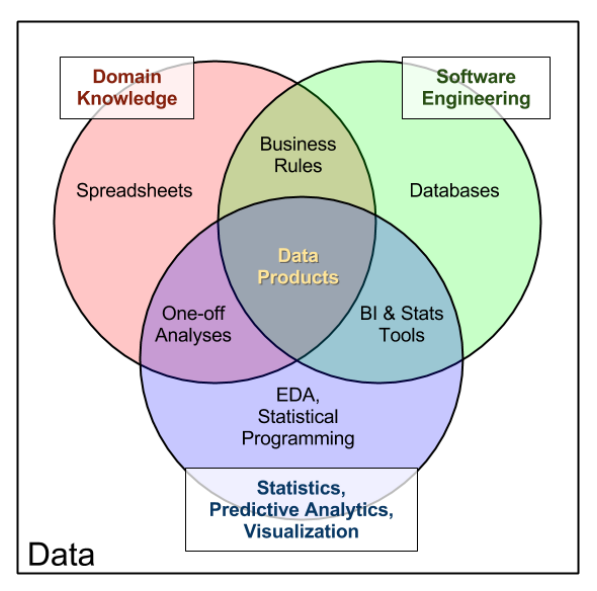

# What is Data Science?Data Science Is Multidisciplinary

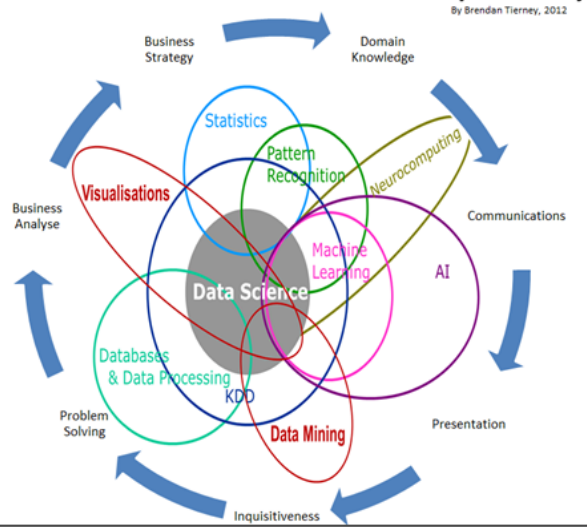

If you have not already done so you should

- 1. Download and install R from [r-project.org](https://www.r-project.org/)
- 2. Download and install RStudio [rstudio.com](https://www.rstudio.com/)
- 3. Get an RStudio Cloud account [RStudio Cloud](https://rstudio.cloud/)

## Start reading the book

- $\blacktriangleright$  Read Chapter 1 What is data science?
- Read the Appendix A, B, and D
- $\blacktriangleright$  Install these packages

install.packages("tidyverse")

```
install.packages("mdsr"")
```
We will be practicing [Reproducible Research](https://www.amazon.com/Reproducible-Research-Studio-Chapman-Hall/dp/1466572841) using [R Markdown](https://rmarkdown.rstudio.com/) and [R Projects.](https://r4ds.had.co.nz/workflow-projects.html)

Or as Hadley Wickham describes it, start ["Living a reproducible life."](https://dscott.netlify.com/blog/hadley-wickham-s-visit-to-uga/)

- 1. R Scripts
- 2. R Notebooks
- 3. R Projects

(Eventually we will use github to perform version control.)

## Start R and RStudio

Try all of the code in Appendix B and E.